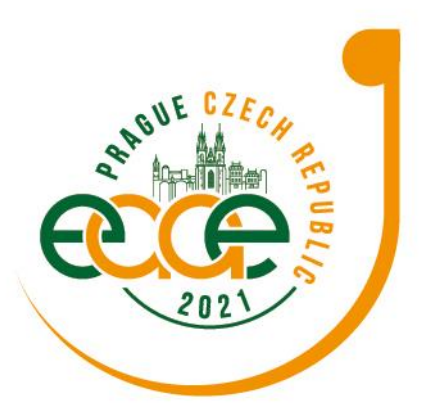

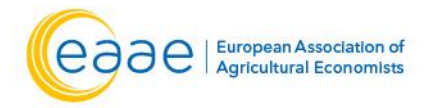

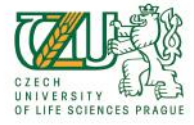

**Raising the Impact of Agricultural Economics: Multidisciplinarity, Stakeholders Engagement** and Novel Approaches 20-23 July, 2021 | Prague, Czech Republic

# **Information for EAAE Congress Participants**

## **Highlights**

- **1)** Make sure that you use one of the supported browsers. Please visit the conference virtual site/platform <https://eaae2021.gcon.me/page/home>
- 2) On your first login use the e-mail address with which you registered for the conference (Note: this can be different from the e-mail address used in Conftool). You will receive a password to that email address. For easier future access, save your login information in your browser.
- 3) If you are not a presenter, chair or discussant your microphone will be muted.
	- To raise questions, please, click on the Question button: then you can write and send your question. You can write your question at any time during the session.
	- To participate in a live discussion, please, click on the Ask live button. The chair will eventually unmute you and give you the floor.
	- In both options, please, be brief and clear with your questions and comments.
- 4) In plenaries and invited panels, it is preferable that you only write your questions and comments.
- 5) In smaller parallel sessions, live discussions are welcome, but the other option (writing) will still get high attention.
- 6) In poster sessions, only written chat is possible. It can however, last during the whole congress.
- 7) All sessions will be recorded and available in the virtual library for EAAE members for 90 days after the end of the congress.

## **TECHNICAL PRE-REQUISITES**

### **For correct function of the online Congress platform please follow the minimum system requirements:**

- 1) **Microsoft Windows** or **Mac OS** based device
	- Other devices are not fully supported (e.g. mobile phones)
- 2) Latest **Google Chrome**, **Microsoft Edge, Vivaldi** or **Apple Safari** internet browsers
- Other browsers are not fully supported (e.g. Mozilla Firefox, Opera)
- **3) Headphones with microphone**
	- Noise cancelling headphones are recommended to reduce background noise
- 4) **Stable Internet connection** (minimum 10/10Mbps)

## **LOGIN**

### **To attend the Virtual Congress:**

- 8) Please visit the conference virtual site/platform
	- <https://eaae2021.gcon.me/page/home>
- 9) Then click on the **User Login** link in the top right corner of the page

**CONGRESS SECRETARIAT** GUARANT International spol. s r.o. Českomoravská 19, 190 00 Prague 9 Czech Republic Phone: +420 284 001 444 | E-mail: eaae2021@guarant.cz

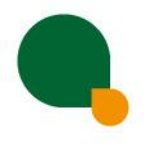

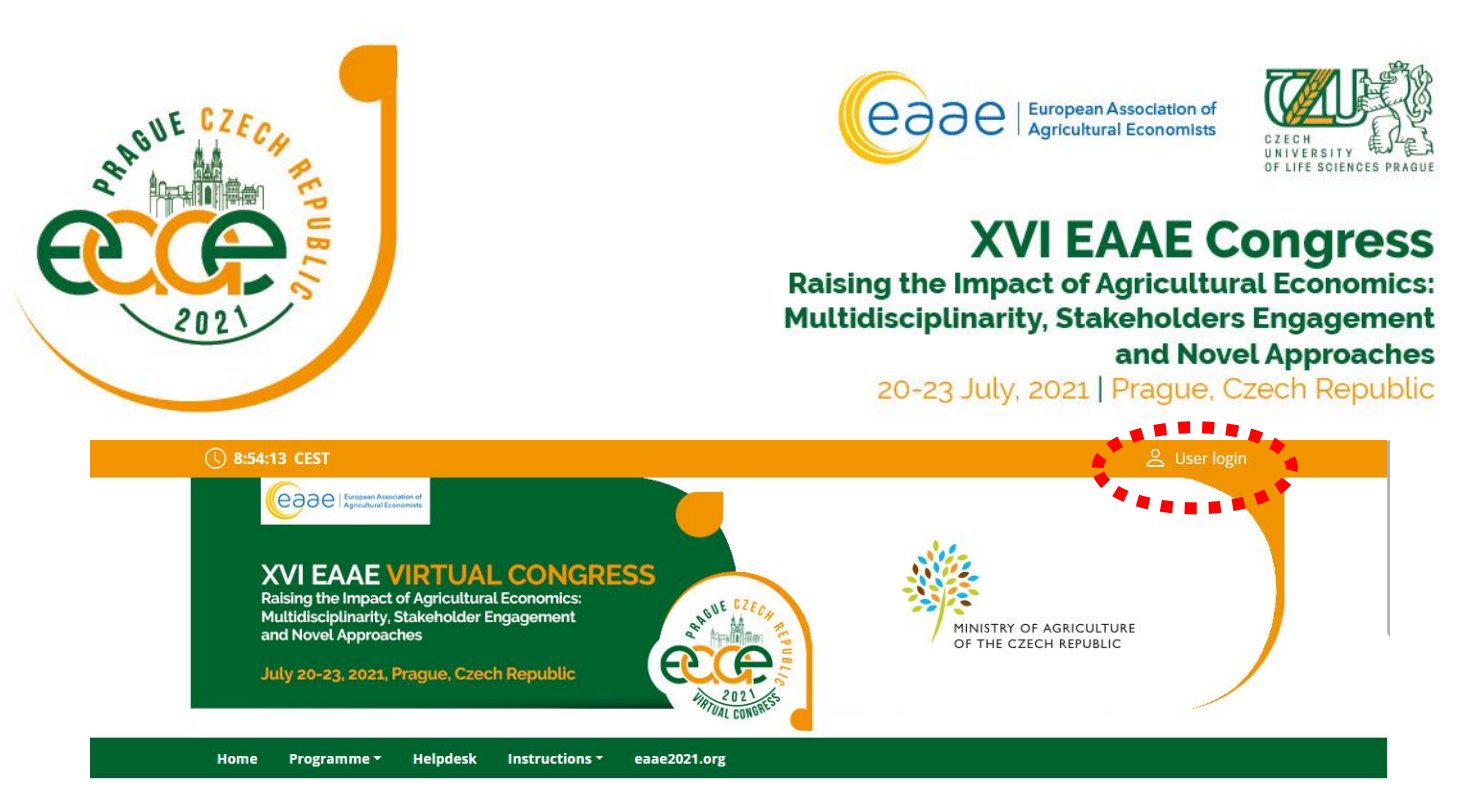

10) On your first login attempt the site will ask you to **provide your e-mail address**

- the e-mail address you were registering with
- 11) Then your **password will be automatically sent** to your address it is coming from the e-mail address **[info@gcon.me](mailto:info@gcon.me)**

## **MANAGING YOUR ACCOUNT**

**In case you want to change your account info or description:**

- 1) You can **find and change** your personal data, description and social sites in the **right upper corner "name" menu**
- 2) Then click on **Personal page**

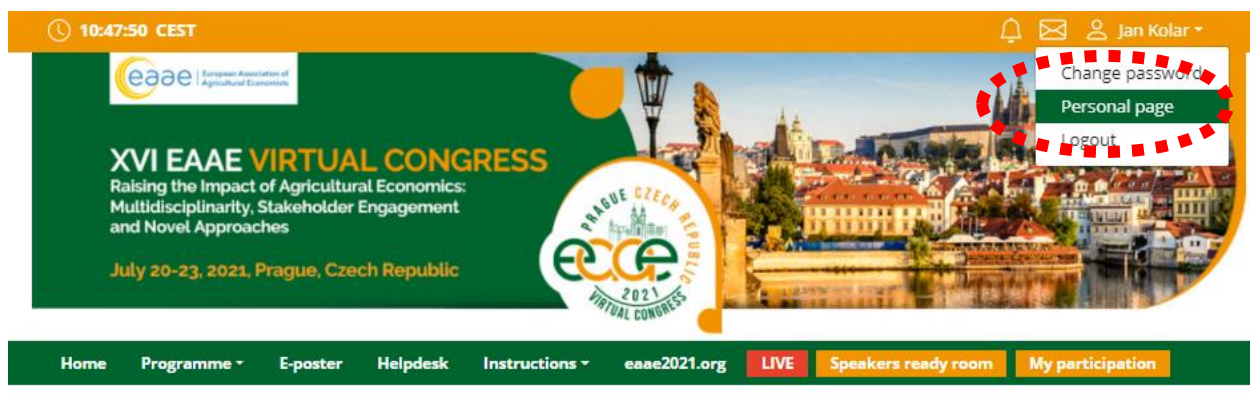

- 3) Here you can manage your **Personal data** (e.g. profile picture, phone number, e-mail)
	- Don't forget to save your changes by green **Save changes** button

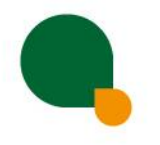

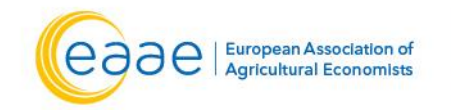

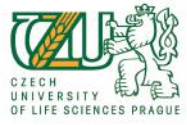

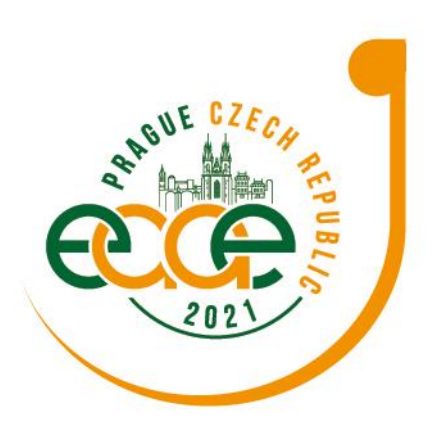

**Raising the Impact of Agricultural Economics: Multidisciplinarity, Stakeholders Engagement** 

and Novel Approaches

20-23 July, 2021 | Prague, Czech Republic

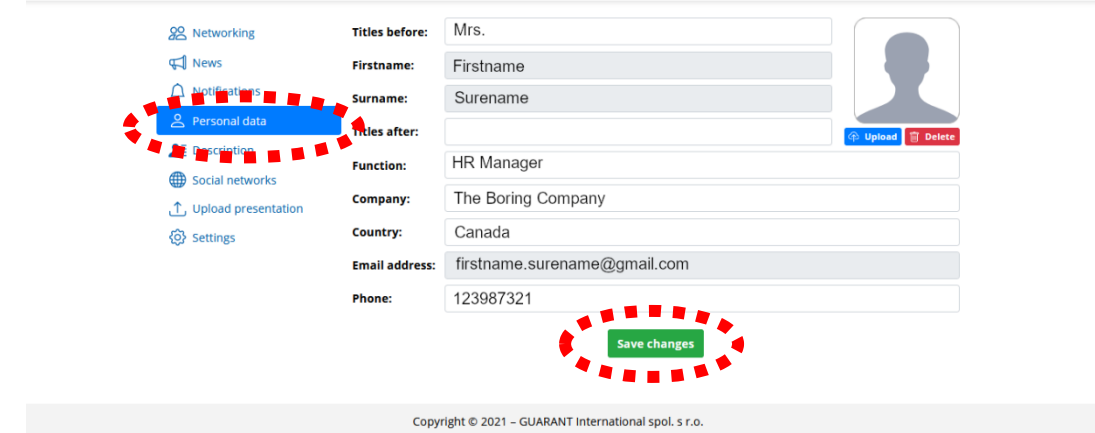

- 4) On the other tabs you can change **Description** and **Social media profiles** that will be shown on your profile
	- Also don't forget to **Save changes**
	- The **Social media profiles** could be in both formats like **URL (link) or Username**

### **LIVE STREAM AND Q&A**

#### **To attend the running sessions (Congress):**

1) You can find actual live running sessions under red LIVE button

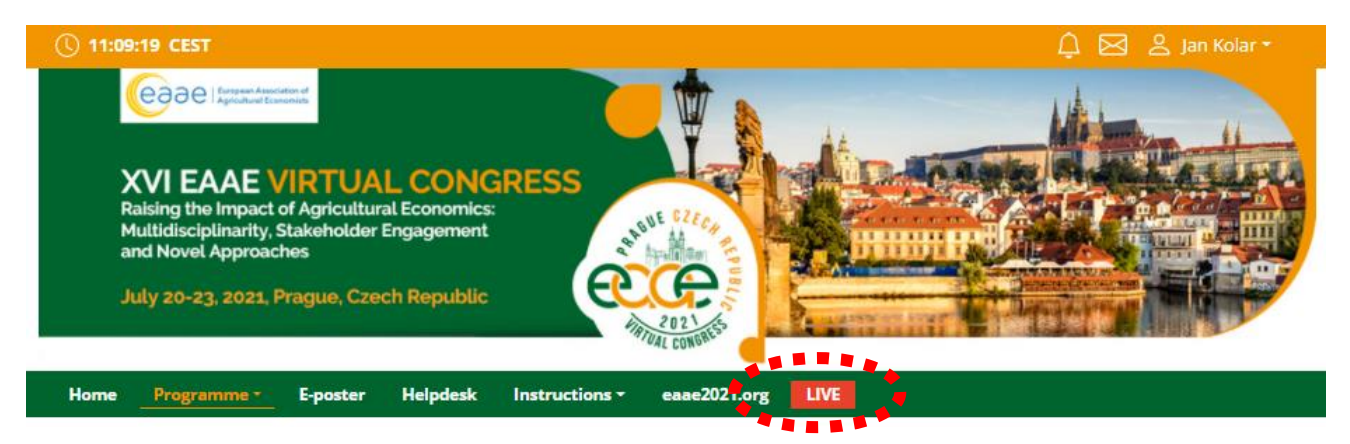

- 2) Here you can find **live running sessions**
- 3) Once you click on your desired **Virtual hall**, you enter live stream of your **Conference**
	- For having open program next to the live streaming, we suggest to open program on new tab of the internet browser

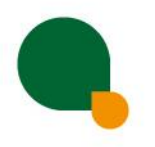

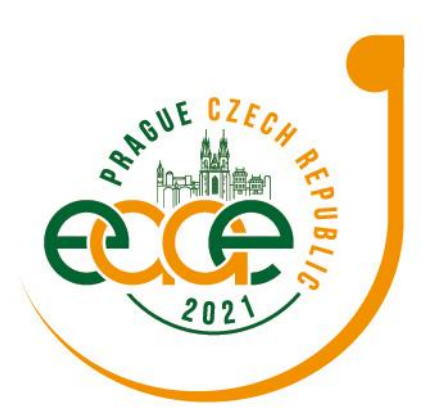

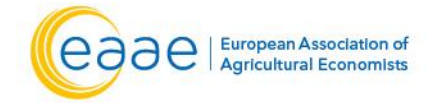

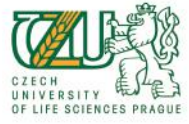

**Raising the Impact of Agricultural Economics: Multidisciplinarity, Stakeholders Engagement** and Novel Approaches

20-23 July, 2021 | Prague, Czech Republic

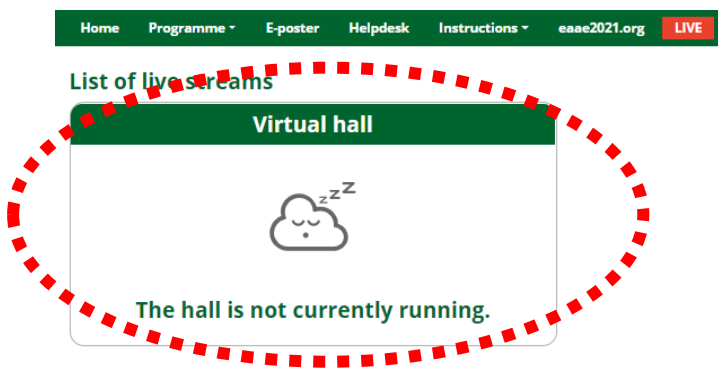

#### **Raising questions:**

- 1) Raise your question by clicking on the **Question button**
	- Question form is closed when the presentation ends
- 2) Then **write down the question**
- 3) Wait for your question to be read
	- Questions are reviewed by chairman
	- Questions will be read after the presentation ends
	- Questions are cleared before start of new presentation

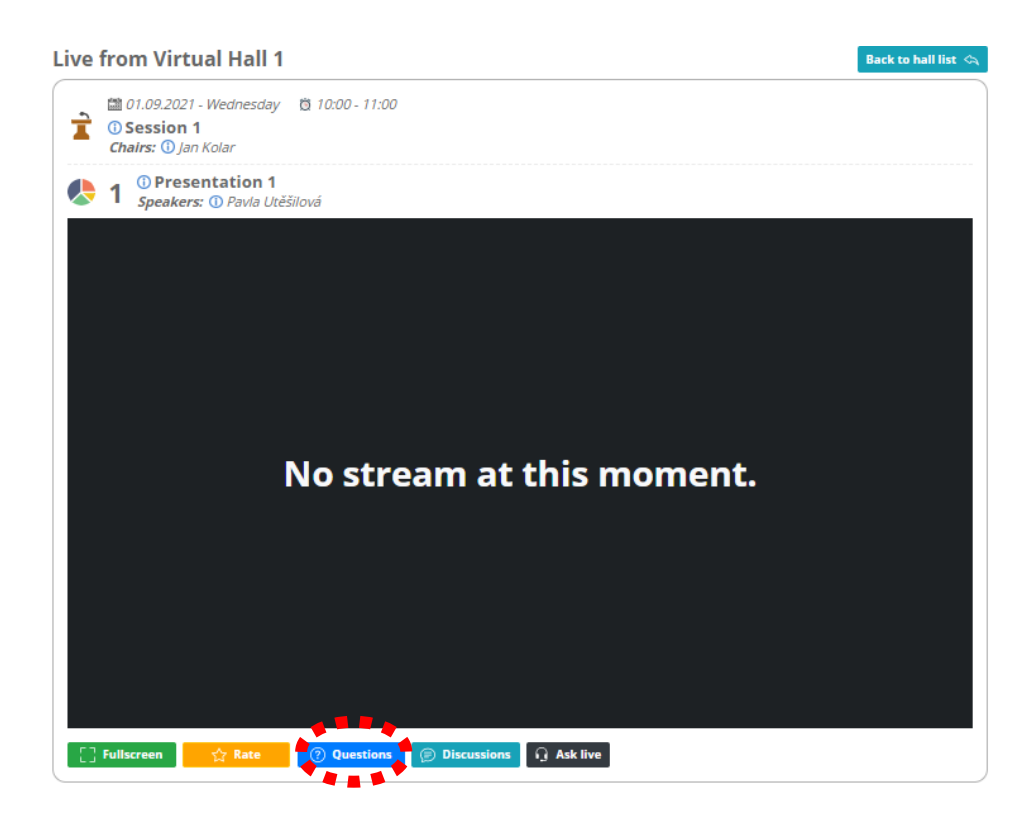

**CONGRESS SECRETARIAT** GUARANT International spol. s r.o. Českomoravská 19, 190 00 Prague 9 | Czech Republic Phone: +420 284 001 444 | E-mail: eaae2021@guarant.cz

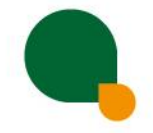

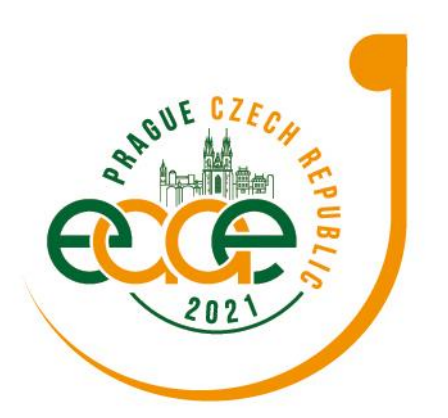

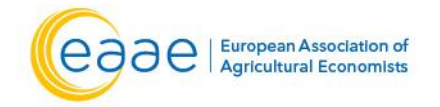

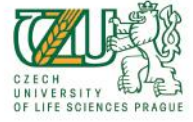

**XVI EAAE Congress Raising the Impact of Agricultural Economics: Multidisciplinarity, Stakeholders Engagement** and Novel Approaches 20-23 July, 2021 | Prague, Czech Republic

### **Engaging in live discussion:**

1) To enter the stage live for discussion please click on the **Ask live button**

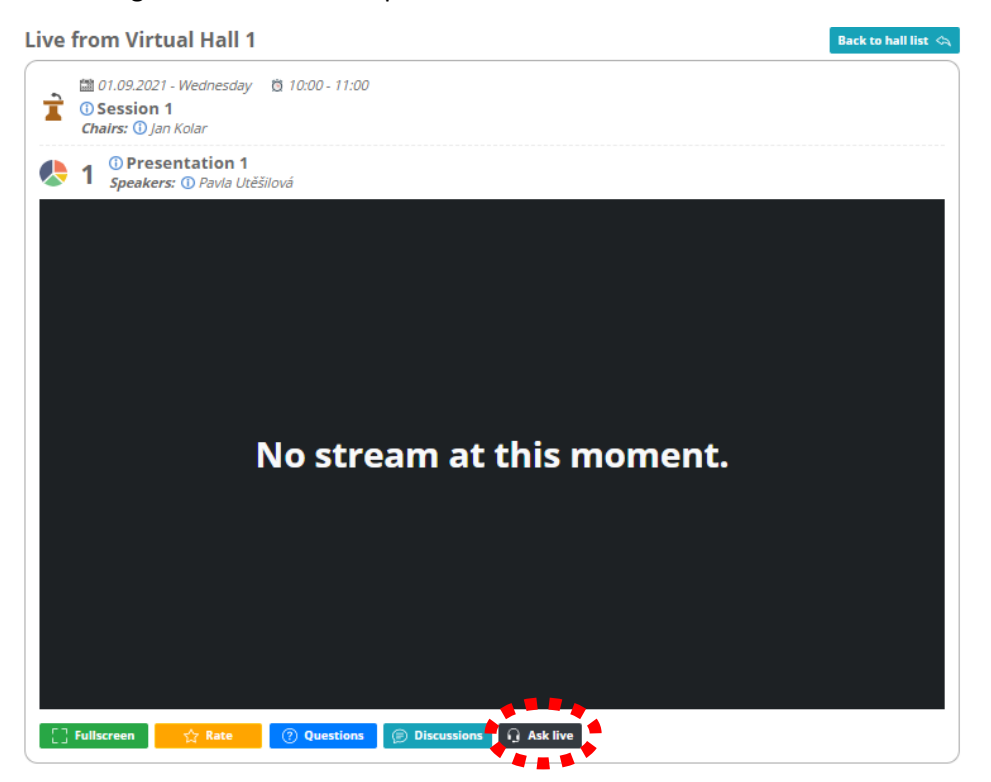

### **NETWORKING**

### **How to contact any other user/participant directly:**

1) Enter the **Networking** by clicking the **letter icon**

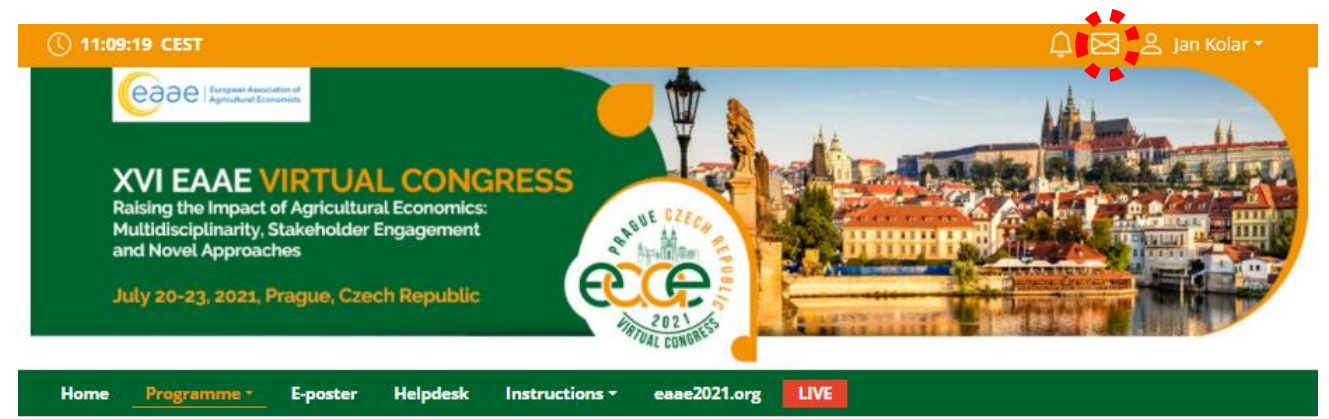

**CONGRESS SECRETARIAT** GUARANT International spol. s r.o. Českomoravská 19, 190 00 Prague 9 | Czech Republic Phone: +420 284 001 444 | E-mail: eaae2021@guarant.cz

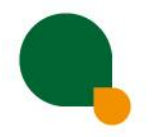

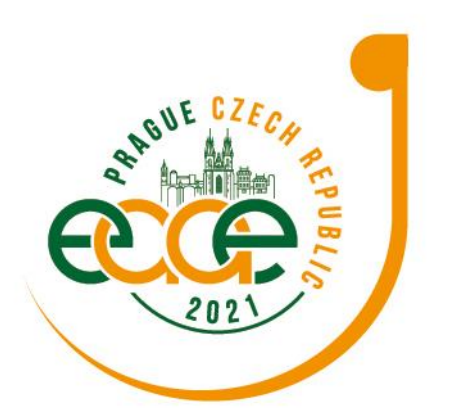

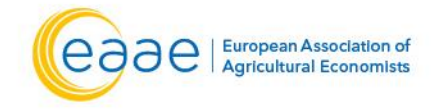

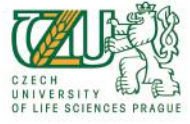

**XVI EAAE Congress** Raising the Impact of Agricultural Economics:

**Multidisciplinarity, Stakeholders Engagement** and Novel Approaches

20-23 July, 2021 | Prague, Czech Republic

2) **Search the user** which you want to contact

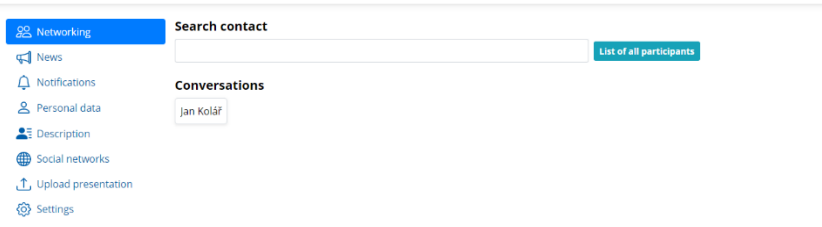

3) Then click on the user and **send first message**

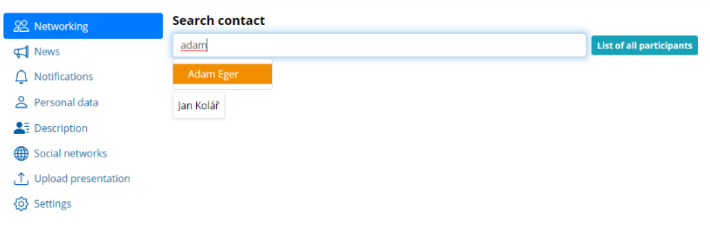

### **!! Please note !!**

The networking feature is secured. It is up to the contacted persons to decide if they want to network with you. No contact detail or personal information is shared between the two sides and the communication is managed only through the virtual platform.

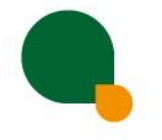

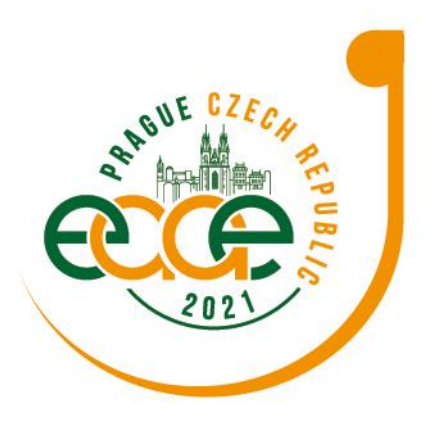

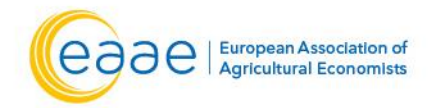

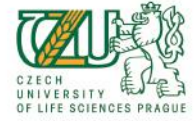

**Raising the Impact of Agricultural Economics: Multidisciplinarity, Stakeholders Engagement** 

and Novel Approaches

20-23 July, 2021 | Prague, Czech Republic

### **HELPDESK**

#### **In case you face technical difficulties and need support from our technical team:**

- 1) Contact us through the **Helpdesk** menu
- 2) Find out solution for your problem by yourself with our manuals avaialable directly in the helpdesk.
- 3) Or use the **Chat** option to **communicate directly** with our support personnel
	- When you **Send** the message, you will be added to a queue and one of our agents will reply to you as soon as possible
	- You can leave the chat and return to it at any time, it will stay saved for you
	- You can have the chat open in separate browser window while still watching the live stream or visiting other part of the online event

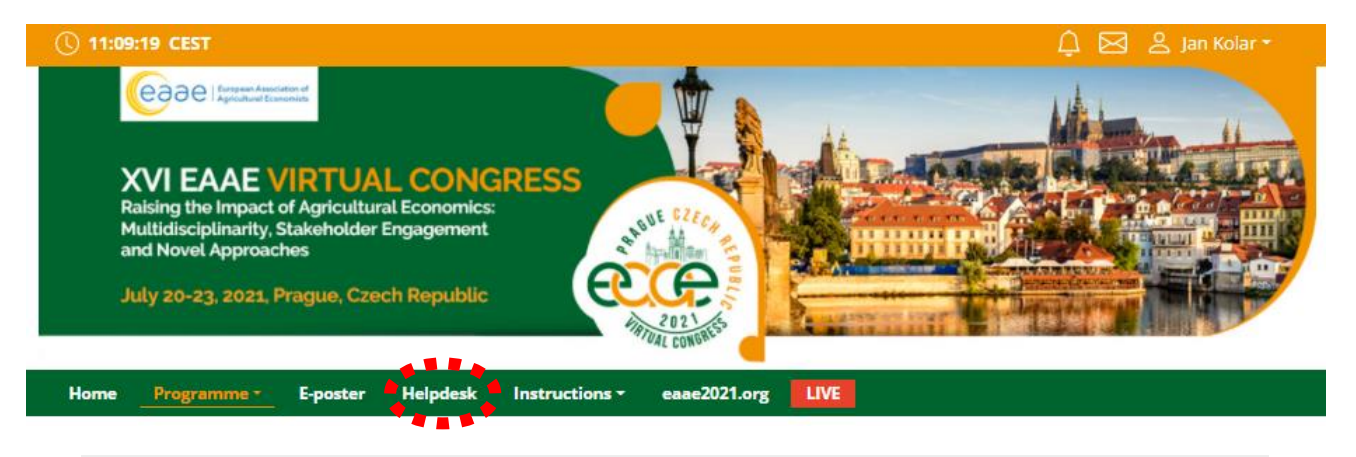

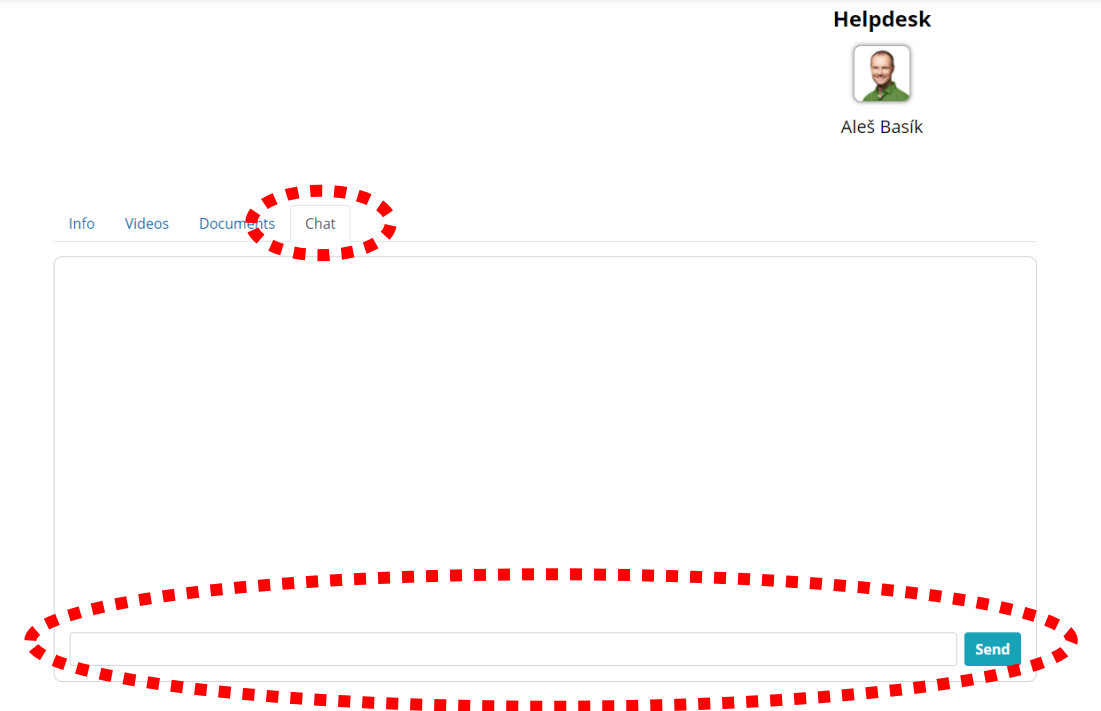

**CONGRESS SECRETARIAT** GUARANT International spol. s r.o. Českomoravská 19, 190 00 Prague 9 | Czech Republic Phone: +420 284 001 444 | E-mail: eaae2021@guarant.cz

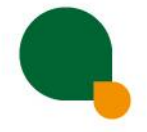